**a cura di Francesco Romani**

# **Virgo I: Le sorgenti**

Methemetica

**Come promesso iniziamo a parlare degli aspetti computazionali del progetto Virgo, per la rivelazione di Onde Gravitazionali, descritto nel numero di giugno. In questa puntata vediamo in maggiore dettaglio quello che ci si aspetta possa essere il segnale che arriva alla nostra antenna dalle profondità del cosmo.**

*di Giovanna Corrias* e *Francesco R~mani*

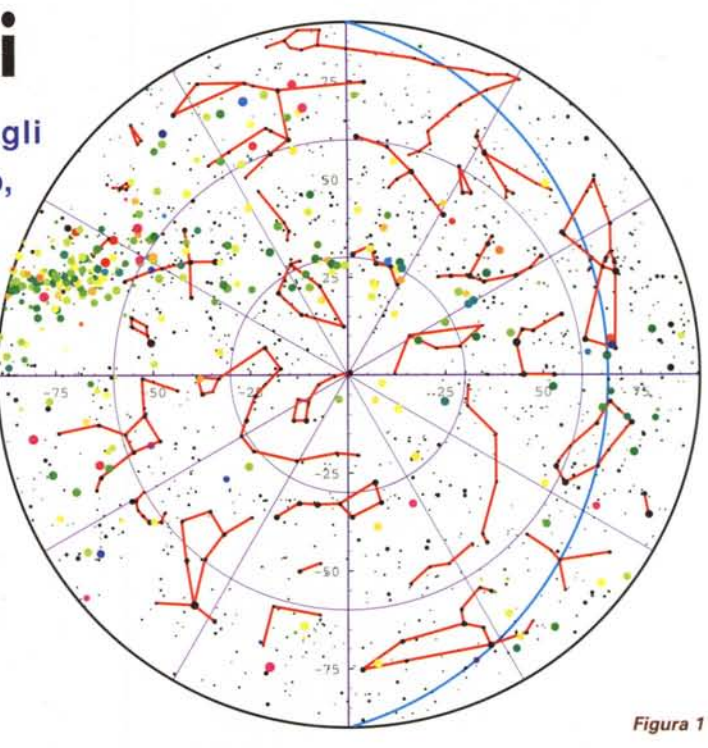

## **Le onde gravitazionali**

Allo stesso modo in cui una particella carica accelerata emette energia, così una massa, sottoposta ad una brusca accelerazione, emette Onde Gravitazionali che si propagano inducendo deformazioni nello spazio-tempo.

Questo concetto è stato introdotto da Einstein e ci permette di dare alcuni strumenti operativi per la misura e la rivelazione di un'O.G. La deformazione dello spazio, o meglio degli oggetti colpiti da un'O.G., può essere rivelata con opportuni sensori ed è, in prima approssimazione, proporzionale all'intensità dell'onda stessa. In questo modo possiamo mettere in relazione la deflessione degli specchi dell'interferometro Virgo all'ampiezza dell'O.G. che li colpisce.

A causa della grandezza delle masse e delle accelerazioni in gioco, non è possibile produrre un'O.G. in laboratorio e, tenendo conto delle tecnologie attuali, solo le sorgenti cosmiche possono essere utilizzate per i nostri studi.

La condizione che un oggetto massivo per emettere O.G. abbia un momento d'inerzia almeno quadrupolare, significa che un oggetto sferico in rotazione non può emettere O.G. Inoltre quanto maggiore sarà l'asimmetria della sorgente e tanto più intensa sarà l'emissione di onde.

Le tre principali sorgenti di O.G. previste dalla teoria e che Virgo può osservare, sono i collassi gravitazionali di stelle massive (supernovae), le pulsar ed i collassi di sistemi di stelle doppie, allora, per quanto abbiamo appena detto, possiamo affermare che le stelle che danno origine ad una supernova dovranno avere almeno una leggera asimmetria, che una pulsar dovrà ruotare intorno ad un asse che non coincide con quello di simmetria e che un sistema binario genererà tante più O.G. quanto più l'eccentricità della sua orbita sarà grande.

# **Le Pulsar**

Ciò che resta del collasso di una supernova è un residuo di materia stellare. Se la massa di questa materia supera il limite di 1.4 masse solari, allora può fondersi e dare vita ad una stella di neutroni (o ad un buco nero se la massa iniziale è troppo elevata). Quello che ci aspettiamo che resti dal collasso di una supernova è allora un nucleo molto denso che ruota su se stesso velocemente. Generalmente le stelle di neutroni, o pulsar, sono oggetti non visibili, nel senso che non brillano di luce propria, ma una loro caratteristica le fa ritenere dei fari nel cosmo: le pulsar emettono con regolarità onde radio (per questo si chiamano stelle pulsanti) ed è questo che ci permette di localizzarle nella sfera celeste.

Esistono diversi modelli teorici che ipotizzano la produzione di O.G. da parte di una pulsar, tutti legati al suo momento d'inerzia. Essendo le pulsar una sorgente di tipo periodico, va fatta una considerazione importante sul modo in cui trattare il segnale ricevuto dai rivelatori. Il segnale che raggiunge la Terra è legato al movimento dell'antenna rispetto a quella della

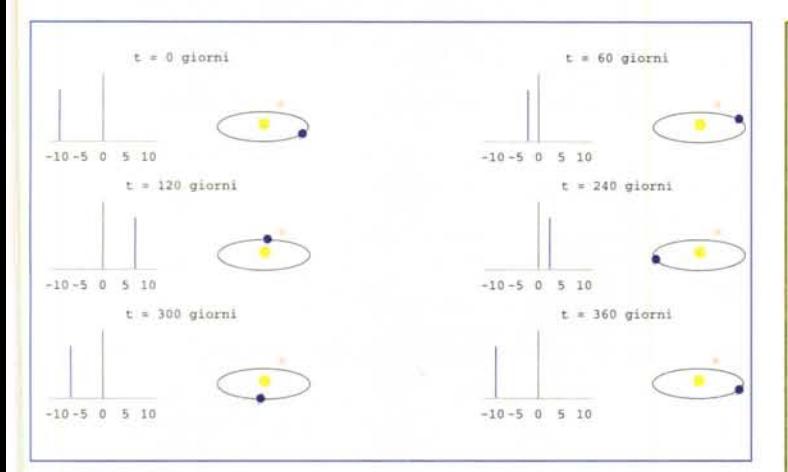

#### *Figura* 2

pulsar, movimento che induce due effetti: una modulazione in frequenza dovuta all'effetto *Doppler* e una modulazione in ampiezza dovuta al cambiamento di orientamento del rivelatore in rapporto alla sorgente.

La probabilità di osservare una pulsar è alta, nel maggio 1985 è stato pubblicato un catalogo che ne conteneva 706, e di queste solo cinque si' trovano a distanze extra galattiche. Nella puntata precedente abbiamo riportato in una mappa ellittica le pulsar di questo catalogo per avere un'idea di come sono dislocate nella sfera celeste. Questo mese facciamo vedere una mappa simile relativa all'emisfero boreale, riportando in **Appendice** la traccia dei programmi per disegnarla **(Figura** 1).

Secondo i modelli più attendibili, il segnale emesso da una Pulsar di periodo di rotazione P (espresso in secondi) una volta ricevuto dall'antenna interferometrica si presenta come due onde sinusoidali di frequenza  $2\pi$ /P e  $4\pi$ /P modulate in ampiezza (a causa della rotazione terrestre e del *pattern* di sensibilità dell'antenna) da due segnali di periodo 12 e 24.

## **Effetto** *Doppler*

Il segnale rivelato dall'antenna Virgo viene anche distorto in frequenza a causa dell'effetto *Doppler,* cioè della velocità con cui l'antenna si sta muovendo verso la sorgente delle O.G. Un accurato studio astronomico permette di determinare le posizioni della Terra e della sorgente in esame insieme alla velocità relativa ad un certa data (noi abbiamo preso in considerazione l'anno 2000). Applicando le opportune correzioni relativistiche e qualche semplificazione, è possibile scrivere programmi *Mathematiea* che calcolano per ogni posizione celeste e per ogni data l'entità dell'effetto *Doppler* approssimato con almeno sei decimali.

Per avere meglio un'idea di come vari la modulazione in frequenza in base alla distanza sorgente-Terra, abbiamo affiancato i grafici del moto orbitale a quelli del *Dopplershift* in una sequenza temporale a passi di 60 giorni a partire dall'anno 2000 **(Figura 2).**

### **La mappa stellare con** *Mathematica*

Quello che segue è un breve riassunto di come si fa "in casa" una mappa stellare. Per coloro che fossero interessati ad uno strumento professionale esiste il pacchetto *Scientific Astronomer* commercializzato dalla Wolfram (ne ho acquistato una copia, appena me la consegnano cercherò di farne una recensione).

Prima di tutto serve una lista delle stelle che si vogliono disegnare. Lavorando un po' sporco con un pacchetto *freeware* scaduto (ho dovuto rimettere indietro l'orologio di due anni) abbiamo trovato una bella lista delle 2500 stelle più luminose; ogni riga contiene nell'ordine il nome inglese della costellazione, il nome della stella, Ascensione retta (ARl. Declinazione (DEC) e magnitudine.

```
In{7]:=
stars2500={
{Andromeda, Beta, 2.06, 17.43, 35.62},
{Andromeda, Alpba, 2.07, 2.1, 29.08},
```

```
{Vulpecula, 5, 5.6, 291.55, 20.1},
{Vulpecula, 14, 5.63, 299.79, 23.1},
{Vulpecula, 8, 5.78, 292.24, 24.77}};
```
Questa lista ci permette di definire una funzione **Pos** che data una costellazione e una stella o una lista di stelle ne rende le coordinate.

```
In{2]'=
Clear[Pos];
Scan[{Pos[#[[1]],#[[2]]]=
   {#[[4]],#[[5]]})&,stars2500]
pos[x_,y_List]:=Pos[x,#]&/@y;
```
*In[4]:=* **Pos[UrsaMinor,Alpba]**

*Outl4]=* {37.8, 89.25)

Il secondo passo è fare la lista delle linee con cui si disegnano di solito le costellazioni. Questa è stata fatta a mano utilizzando come riferimento una carta stellare.

```
In[5]:=
NorthConstellationList={
 {Andromeda,
   {{Alpha,Delta,Beta,Gamma1},
    {Beta,MU,Nu}}},
```

```
{UrSaMajor,
{{Eta,Zeta,Epsilon,Delta,Alpha,
  Beta,Gamma,Delta}}}};
```
La funzione **PosLine** data una lista **pl** di stelle in una costellazione **cn** traccia la spezzata che le connette. **NCLines** traccia tutte le costellazioni dell'emisfero Boreale.

*In[6]:=*

```
posLine[{cn_,pl_}]:=Line[Pos[cn,#]]&/@pl;
NCLines=Flatten[PosLine/@NorthCList];
```
Per disegnare l'eclittica bisogna usare la stessa funzione ricavata a suo tempo per la curva giorno-notte *(Tempus Fugit,* MCMicrocomputer n.169). Vi risparmiamo i dettagli di trigonometria sferica, quello che si ottiene alla fine è una linea:

```
In[6]:=
eclittica=Line[{
{O., 8.53773*10A-7},
{1.80904, 0.78391},
{3.61809, 1.56675},
```
Continua a pag. 324

**rEl-'.- ,1·!!,.r;J,** 323-----------------------------,

```
{358.1909, -O.78391},
{360, -O.OOOOl}});
```
Per disegnare le stelle si trasforma il database già visto in una lista TheStars di triple (AR, DEC, mag) dove mag è un parametro dipendente dalla magnitudine che servirà a disegnare ogni stella con una dimensione proporzionalealla stessa.

```
In[7]-=
```

```
e1abStars[1_List):=Modu1e[{max,min},
 {max,min}=
  {Max[ln ,Min[#) }&: [Transpose [l) [[3)));
   {# [ [4)),# [ [5)),1- (# [[3))-min) /
    (max-min)}&:/@l)
TheStars=e1abStars[stars2500);
```
In modo simile si può trattare una lista di Pulsar in cui la magnitudine si fa dipendere dall'incertezza con cui è localizzato l'oggetto e il colore dalla frequenza di emissione. Si ottiene una lista **ThePu1 sara** di quadruple {AR, DEC, mag, colore}.

Tutto questo lavoro preliminare si può applicare a qualsiasi proiezione celeste (ed esempio il grafico di Figura3 è ottenuto in coordinate rettangolari).

Per ottenere il grafico polare dell'emisfero boreale è necessario

1) selezionare gli oggetti visibili nell'emisfero. La funzione **nordse1** agisce sia su posizioni che linee:

```
In[8]:=
nordse1[1_) :=Se1ect[1,#[[2))>=O&:)
nordse1[1_Line):=
  Line[Se1ect[1[[1)),#[[2))>=O&:))
```
2) trasformare le coordinate da rettangolari in polari con la funzione **nordtr:**

*In[9J=*

```
nordtr[{lo_,la_}):=N[(90-1a)*
    {Cos[(90-1o) Degree),
```
*In[10]:=* **nord[{lo\_,la\_,mag\_,co1\_}) :=**

> **{Hue[co1), PointSize[O.002+ mag/80.), Point[nordtr[{lo,la}))} nord[{lo\_,la\_,mag\_}):= {PointSize[O.002+ mag/80.), Point[nordtr[{lo,la}))}** nord [l\_Line) **:=Line[nordtr/@l[[l)));**

4) tracciare meridiani e paralleli

**Sin[(90-1o) Degree)})**

zioni:

```
In[11]=
po1mer=
 Tab1e[Line[90 N[{
  {Cos[t),Sin[t)},
  {-Cos[t),-Sin[t)}})),
  {t,30 Degree,150 Degree,30 Degree});
po1par=Tab1e[
  Circ1e[{O,O},j),{j,30,60,30}];
```
3) applicare **nordtr** alle stelle, alle pulsar e alle linee delle costella-

5) mettere tutto insieme.

```
In[12]:=
nordMap=
```

```
Show[Graphics[{Circ1e[{O,O},90),
  {Cyan,nord[nordse1[ec1ittica))},
  {B1ue,Thickness[O.OOl) ,
        po1mer,
        po1par} ,
  {Red,nord/@NCLines)},
 nord/@nordse1[TheStars),
 nord/@nordse1[ThePu1sars)}],
    AxesOrigin->{O, O} ,
   Axes->True,
   AxesSty1e->{B1ue},
   P1otRange->{{-90,90},{-90,90}},
   AspectRatio->l);
```
Un'idea di come varia l'effetto *Doppler* in funzione della posizione del cielo si può ottenere da una mappa stellare in coordinate rettangolari sovrapponendoci le curve di livello dell'effetto *Doppler.* Si nota che i massimi spostamenti verso il rosso e verso il violetto (diminuzione e aumento della frequenza) sono nelle direzioni sfasate di ±90° sull'Eciittica rispetto alla posizione del Sole. La **Figura 3** rappresenta la situazione al 1 gennaio 2000 e la **Figura 4** la situazione al 120-mo giorno dell'anno 2000.

Il problema principale della rivelazione del segnale è che la sua internationale del segnale è che la sua internationale del socialista del socia bassa intensità, unita al rumore generato dall'antenna, impone

tempi di osservazione estremamente lunghi (dell'ordine

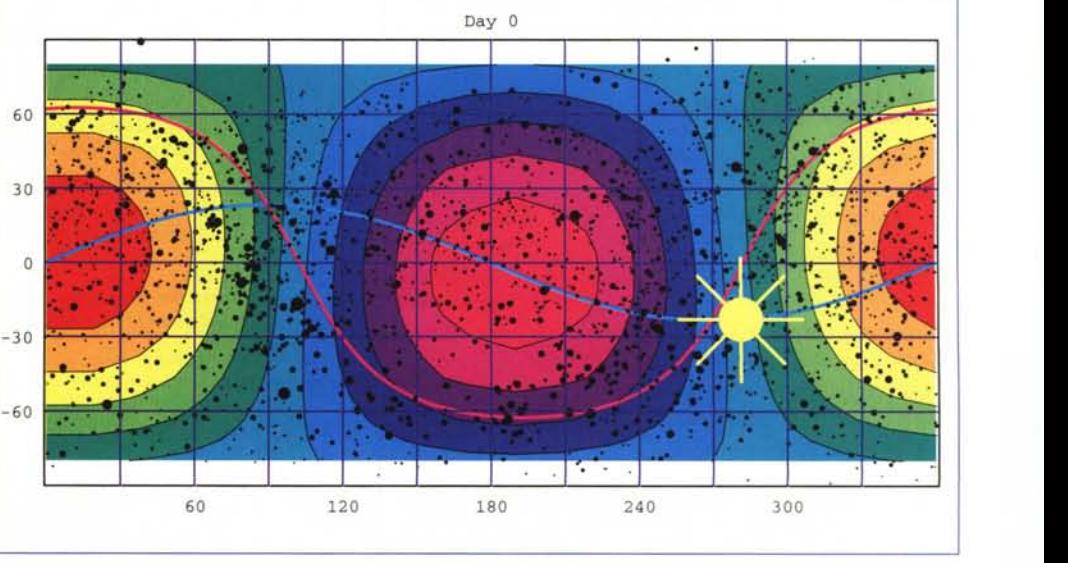

*Figura 3*

# **International Mathematica Simposium '97**

Si è svolto dal 29 giugno al 4 luglio, in Finlandia, a Rovaniemi (la capitale della Lapponia, poco sotto il Circolo Polare Artico!) il secondo *International Mathematiea Simposium* organizzato da un gruppo di docenti universitari "tifosi" di *Mathematiea* e sponsorizzato dalla Wolfram Research. A parte il caldo (sicl) e le zanzare è stata una esperienza molto interessante. Le principali conferenze (alcune delle quali tenute telematicamente attraverso collegamenti ISDN con Linz, New York e Urbana) hanno trattato i vari aspetti delle applicazioni di *Mathematiea* e i suoi sviluppi futuri. Mi limito a citarne alcune insieme alle URL utili per saperne di più (il sito della conferenza è raggiungibile <sup>a</sup> partire da http: *Il* algebra. rotol. ramk. ti).

#### **Gregory Chaitin**

[\(http://www.cs.auckland.ac.nz/CDMTCS/chai](http://www.cs.auckland.ac.nz/CDMTCS/chai)tin) Ha presentato il suo ultimo libro *The Limits of Mathematies* una brillante applicazione della teoria della *Algorithmie Information Theory,* anch'essa dovuta a Chaitin. Il libro è estremamente interessante per tutti gli appassionati di logica e di teoria della computazione e utilizza *Mathematiea* per emulare un sottoinsieme del L1SP che a sua volta è utilizzato per le dimostrazioni costruttive. Per favorirne la diffusione l'autore ne permette l'accesso via Web e la stampa **gratuitamente e legalmente.** All'indirizzo sopra riportato vi sono i file Postscript .../chaitin/lm.ps, Adobe Acrobat /chaitin/lm.pdf e HTML / chaitin/rov.html. Quandro avrò studiato la mia copia cercherò di dedicarvi uno o più articoli su MC.

Abbiamo spesso citato da queste colonne il Dr. **Roman Maeder,** uno dei massimi esperti del linguaggio di Mathematica [\(http://www.mathconsult.ch\).](http://www.mathconsult.ch.) Nel corso di due conferenze ha

parlato di alcune riposte possibilità del linguaggio e ha presentato un'interessante applicazione didattica per effettuare calcolo parallelo pilotando più Kernel da uno stesso Front-end. I suoi articoli dovrebbero essere sul sito [\(http://www.mathconsult.ch\)](http://www.mathconsult.ch) e apparire nei prossimi numeri del *Mathematiea Journal.*

**Gautam Das Gupta** [\(http://columbia.edu/-gd18\)](http://columbia.edu/-gd18) Professore di Meccanica alla Columbia University e chairman della conferenza ha mostrato come l'uso combinato delle possibiltà di calcolo simbolico e numerico possa drammaticamente incrementare le possibilità di comprensione di problemi complessi (nel caso particolare legati alla fisica matematica).

**Christian Jacobs** (Università di Erlangen, http://www.cpsc.ucalgary. ca/-jacobs/Evolvica) ha presentato alcuni programmi per simulare l'evoluzione. Esiste anche un libro con relativo CD, purtroppo (per me che non lo so leggere) scritto solo in tedesco.

**Brunpo Buchberger** (Research Institute for Simbolic Computation, Linz, Austria http://RISC.uni-linz.ac.at/people/buch berg) ha presentato (via teleconferenza) il suo progetto *Theorema* che utilizza alcune caratteristiche di *Mathematiea* 3.0 (la possibilità di programmare la logica equazionale, le possibilità di composizione matematica, il *Front-end* completamente programmabile, ecc.) per simulare (a scopo didattico e di ricerca) le tecniche umane di dimostrazione di teoremi matematici.

Infine voglio segnalare che è stata annunciata la disponibilità di Math-Reader 3.0 che permette di visionare i Notebook di *Mathematiea 3.0* anche a chi non possiede una licenza [\(http://www.wolfram.com\).](http://www.wolfram.com.)

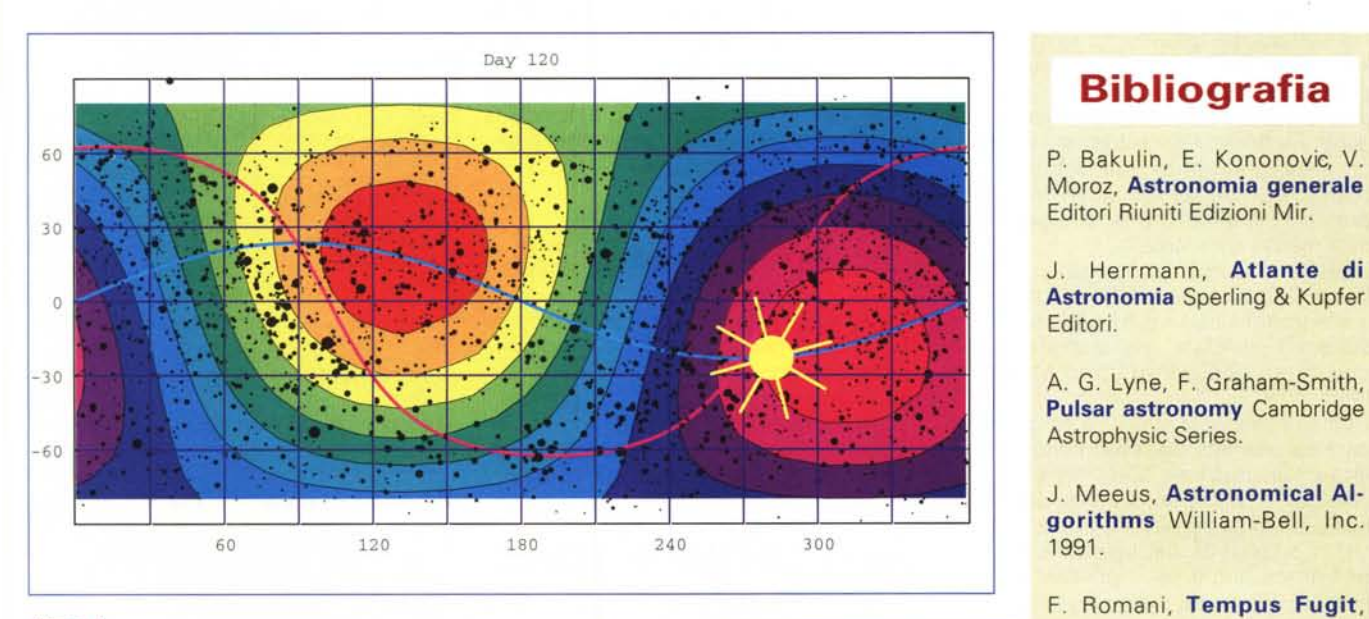

#### **Bibliografia**

Moroz, **Astronomia generale** Editori Riuniti Edizioni Mir.

J. Herrmann, **Atlante di** Editori.

**Pulsar astronomy** Cambridge Astrophysic Series.

J. Meeus, **Astronomical AIgorithms** William-Bell, Inc.

F. Romani, **Tempus Fugit,**

*Figura 4*

MCMicrocomputer 160 gennaio 1997.

R. Ruthen, **A caccia di onde gravitazionali** Le Scienze, 285, Maggio 1992.

J. H. Taylor, R. N. Manchester, A. G. Lyne, F. Camilo, **Catalog of 706 pulsars** 1995.

dell'anno) e in questo intervallo l'effetto *Doppler* sporca in modo disastroso il segnale rendendo di fatto impossibile una rivelazione diretta.

Lasciamo alla prossima puntata lo studio dei rimedi di questo problema. MS